# Fundamentos de programación

# La abstracción procedimental

Grado en Ingeniería Informática Grado en Ingeniería del Software Grado en Ingeniería de Computadores

Material de la Prof.ª Mercedes Gómez Albarrán Versión revisada y ampliada del material del Prof. Luis Hernández Yáñez Facultad de Informática

Universidad Complutense

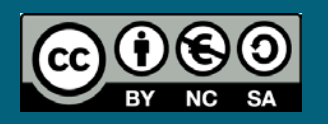

**4**

#### *Diseño descendente / Refinamientos sucesivos*

- Un programa debe realizar una serie de tareas. Cada tarea se podrá subdividir en subtareas más sencillas.
- Las subtareas también se podrán subdividir en otras más sencillas ...

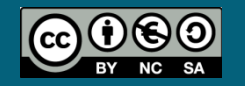

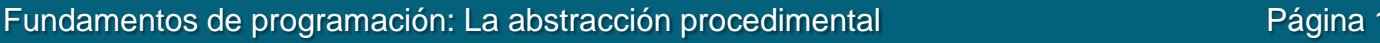

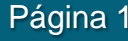

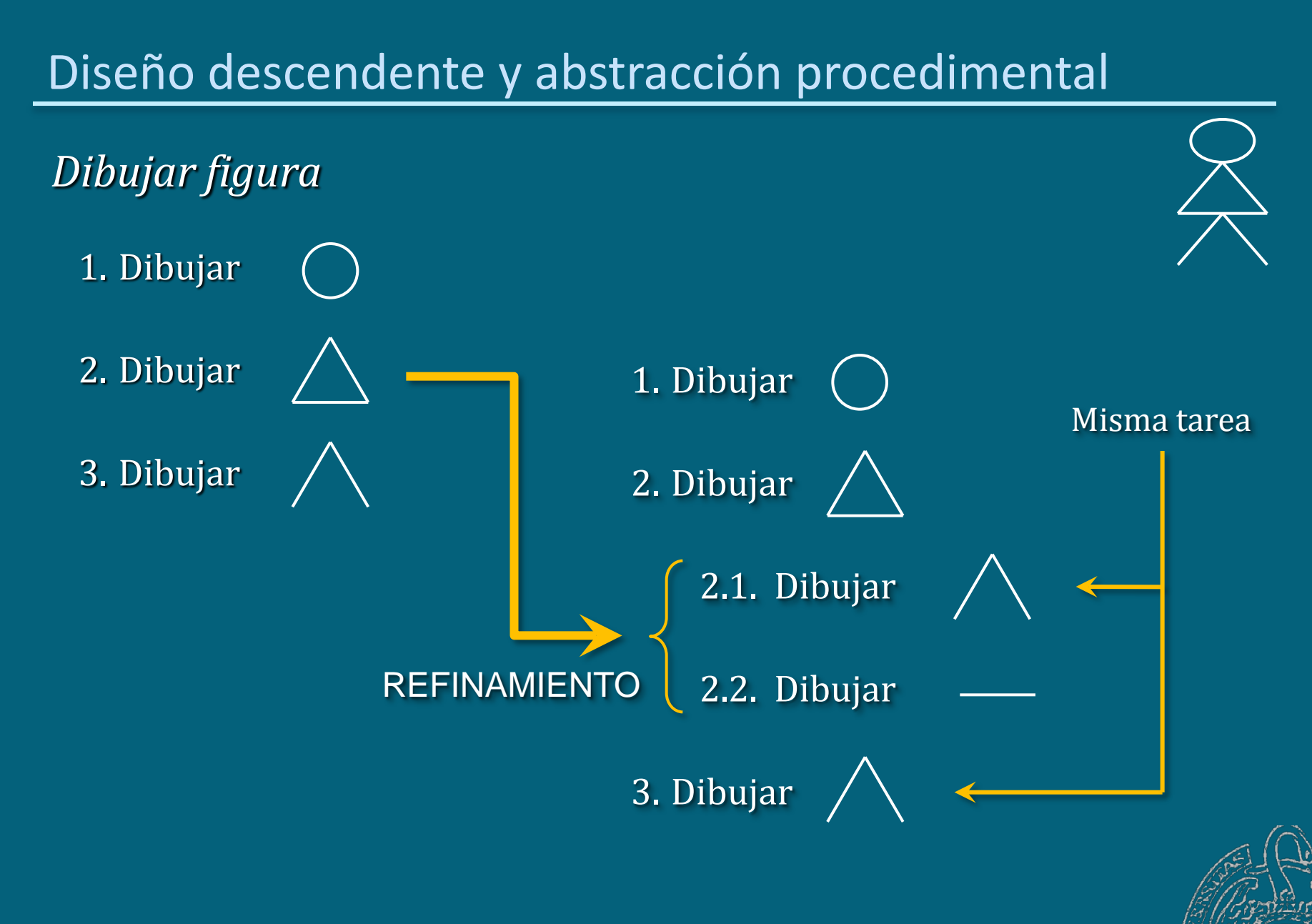

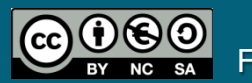

Fundamentos de programación: La abstracción procedimental en el paso de Página 2

*Dibujar figura*

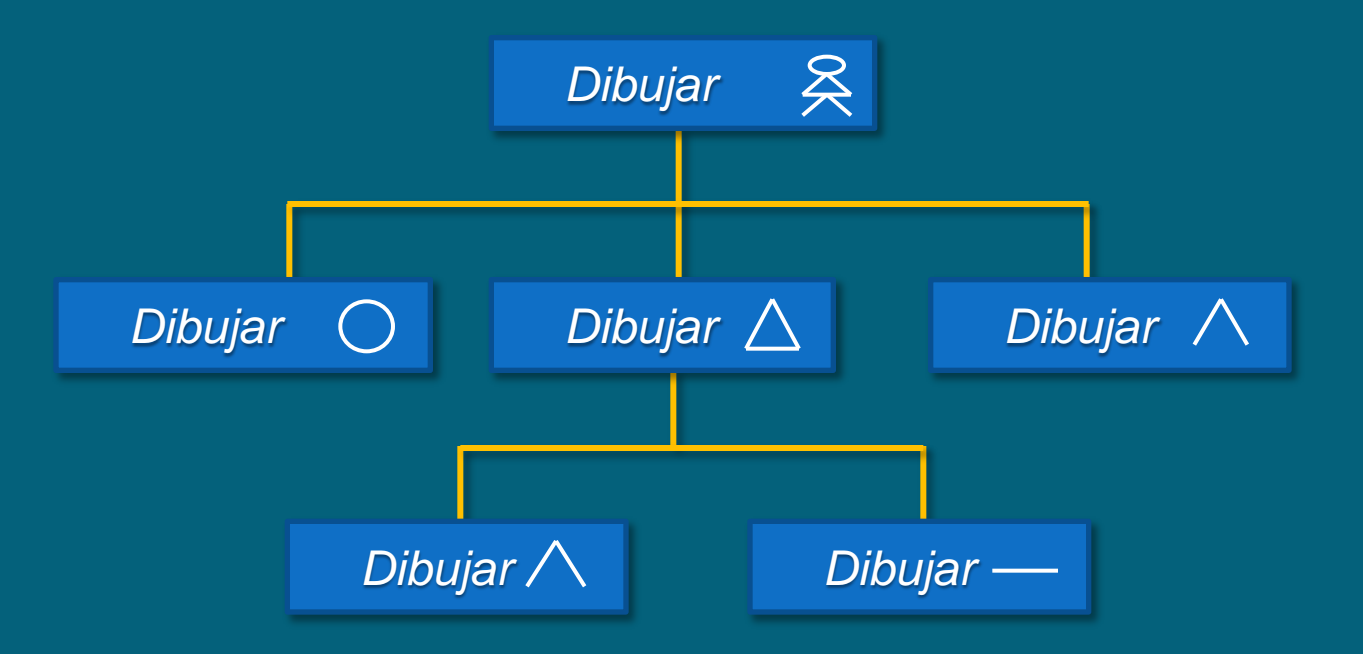

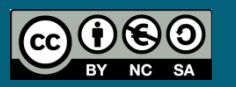

Fundamentos de programación: La abstracción procedimental entre a participativa de Página 3

#### *Mensaje en letras gigantes*

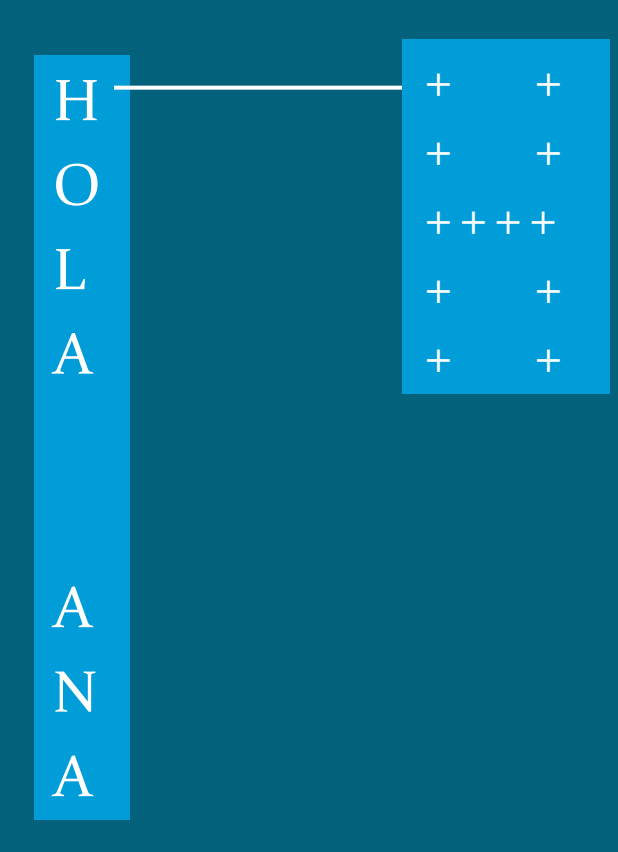

- **Imprimir mensaje** 
	- Imprimir HOLA
		- **Imprimir H**
		- **Imprimir O**
		- **Imprimir L**
		- **Imprimir A**
	- **Imprimir dos líneas en blanco**
	- **Imprimir ANA** 
		- **Imprimir A**
		- **Imprimir N**
		- Imprimir A

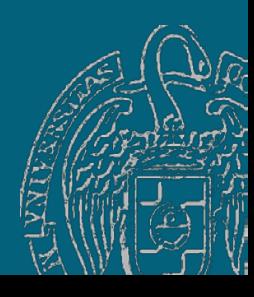

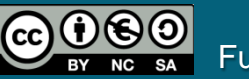

#### *Mensaje en letras gigantes*

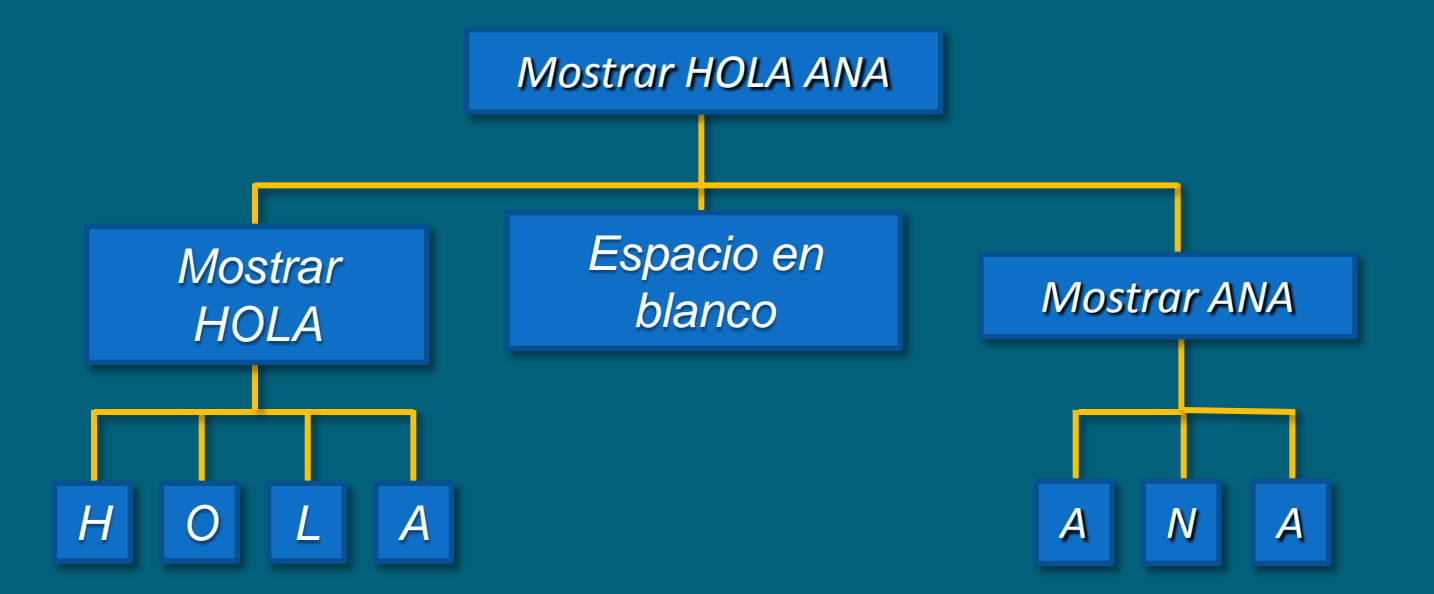

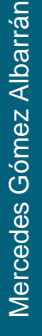

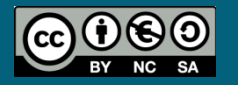

Fundamentos de programación: La abstracción procedimental entre a procedimental para se entre Página 5

*Subprograma = módulo de código y datos que lleva a cabo una funcionalidad concreta (objetivo del subprograma)*

- Precondiciones: condiciones que se deben dar antes de comenzar su ejecución
- Poscondiciones: condiciones que darán al finalizar su ejecución
- Puede comunicarse con *el exterior*
- Al terminar su ejecución devuelve el control al punto donde se efectuó la llamada

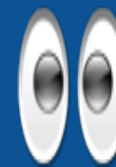

Los subprogramas:

-Aumentan el nivel de abstracción del programa.

-Promueven la reutilización.

-Facilitan la prueba, la depuración y el mantenimiento.

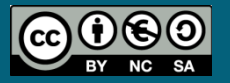

## *Integridad de los subprogramas*

- Un subprograma puede establecer una serie de  $\rightarrow$  Precondiciones
- Será responsabilidad del que llame al subprograma garantizar que se satisfacen las precondiciones
- El subprograma puede, además, garantizar otra serie de condiciones que se darán cuando termine su ejecución  $\rightarrow$  Postcondiciones
- En el punto de llamada se pueden dar por garantizadas las postcondiciones

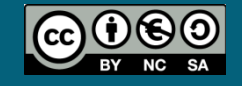

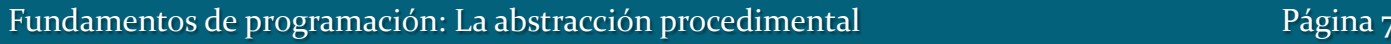

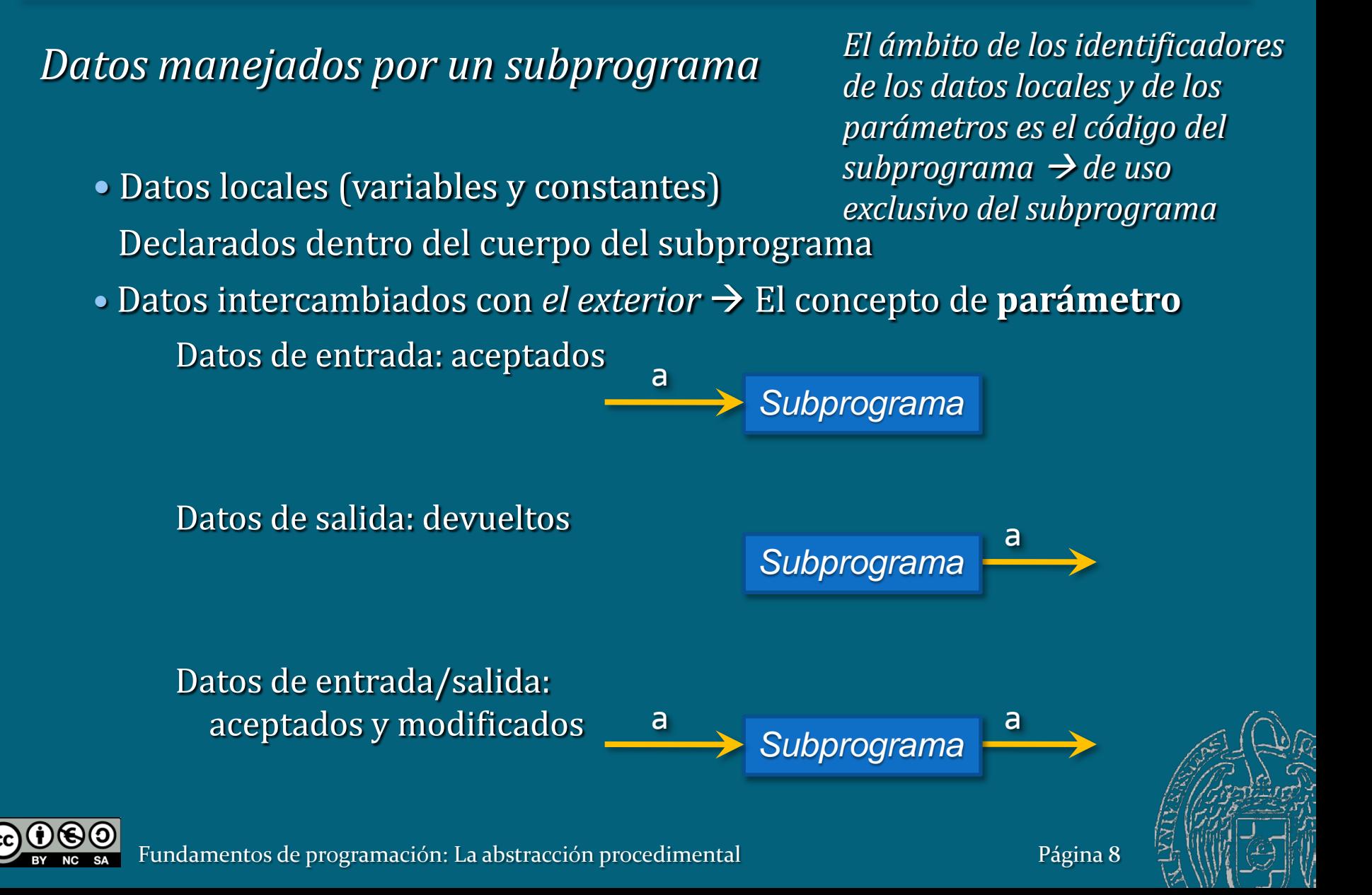

*Datos manejados por un subprograma: Comunicación con el exterior*

Subprograma que dado un número calcula y muestra en pantalla su cuadrado:

*muestraCuadrado* x

Subprograma que dado un número calcula y devuelve su cuadrado:

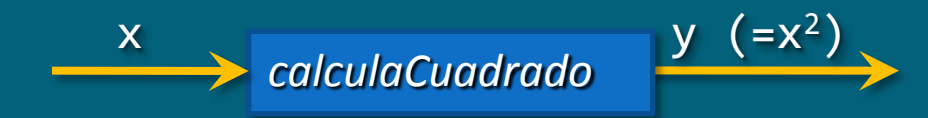

Subprograma que dada una variable numérica la devuelva incrementada en 1:

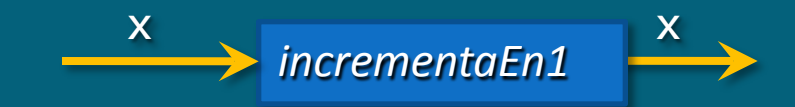

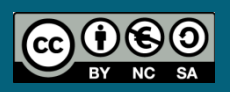

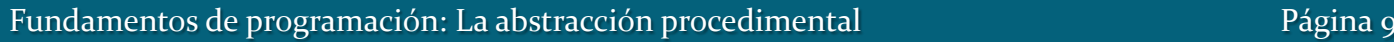

*Forma general* 

```
Tipo Nombre(Parámetros) // Cabecera
{
   // Cuerpo
}
```
 *Tipo*: tipo del dato en el que se transforma la llamada al subprograma como resultado de su ejecución (tipo del resultado)

- *Parámetros* para intercambiar información con el exterior
- *Cuerpo*: secuencia de declaraciones locales e instrucciones.

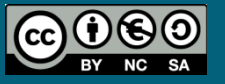

## Subprogramas en C++

#### *Tipos de subprogramas*

• Procedimientos: subprogramas con Tipo void

No devuelven ningún resultado de su ejecución. Llamada: instrucción independiente.

• Funciones: subprogramas con Tipo distinto de void

Devuelven un resultado.

Llamada: en cualquier punto donde pueda ir un valor del tipo del subprograma.

 $x = 12 * y + \sqrt{1 + (20) - 3};$ 

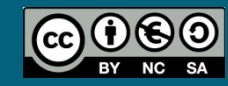

*Parámetros*

Se distinguen dos tipos de parámetros:

- Parámetros por valor  $\rightarrow$  datos de entrada
- Parámetros por referencia o por variable  $\rightarrow$  datos de salida o E/S

Se declaran en la cabecera, a continuación del nombre de la función y entre paréntesis *Tipo Nombre*(*Parámetros*)

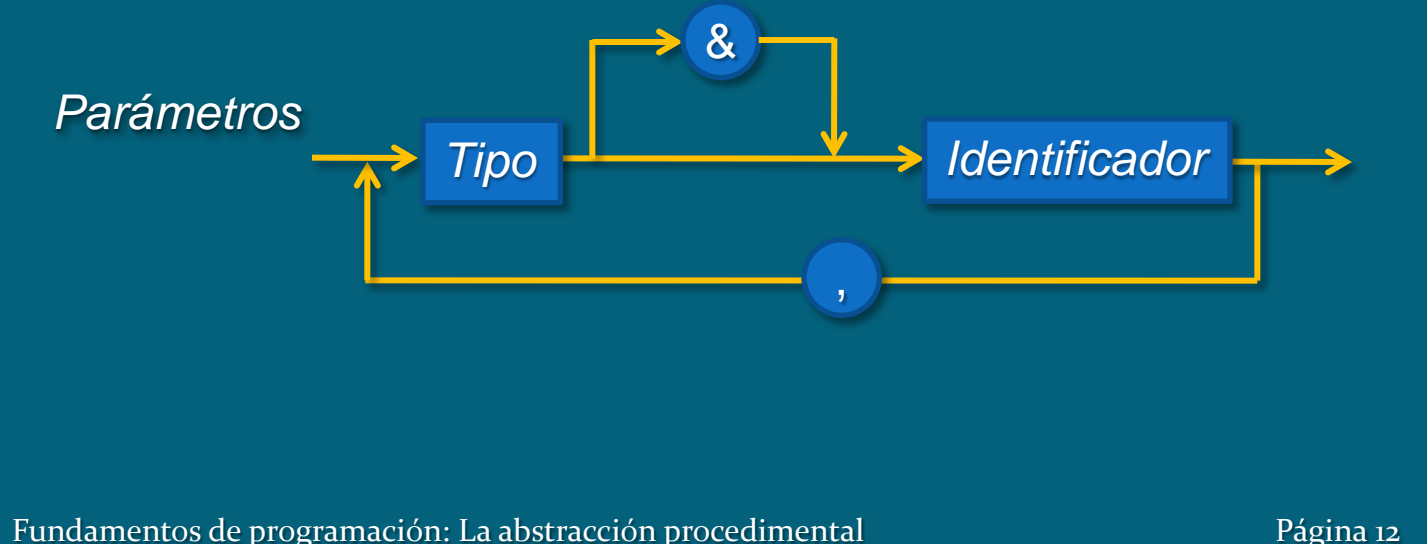

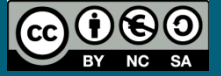

*Ejemplos de parámetros por valor y por referencia* void func1(int x) void func2(int x, int y, int z, double& a) bool func3(int x, int y, int& z, int& w) int func4(float& a, int x)

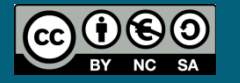

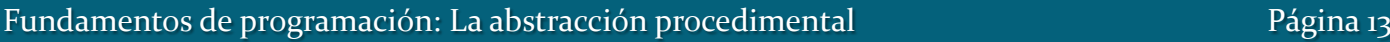

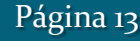

## *Llamada (o invocación) a subprograma*

*Nombre*(*Argumentos*)

— Deben ponerse entre los paréntesis tantos argumentos como parámetros

- Debe respetarse el orden de declaración de los parámetros
- Cada argumento, del mismo tipo que el correspondiente parámetro
- Argumento para un parámetro por valor: una constante, una variable o una expresión

— Argumento para un parámetro por referencia/variable: sólo puede ser una variable

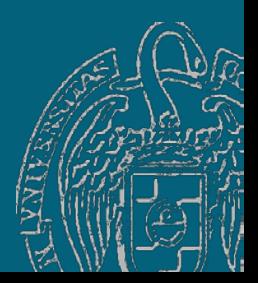

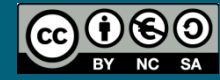

*Ejemplo:*

int i; double d; void func(int x, double& a);

```
func(3, i, d);
func(i, d);
func(3 * i + 12, d);
func(i, 23);
func(d, i);
func(3.5, d);
func(i);
```
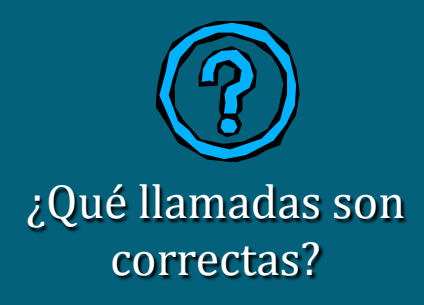

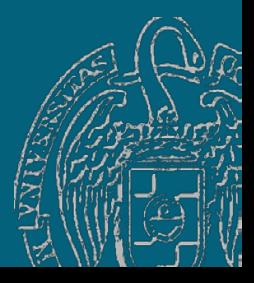

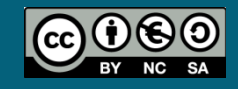

### Paso de argumentos con parámetros por valor

```
void func(int x, double a)
{ ... }
int main()
{
  int i = 124;
  double d = 3;
   func(i, 33 * d);
   ...
```
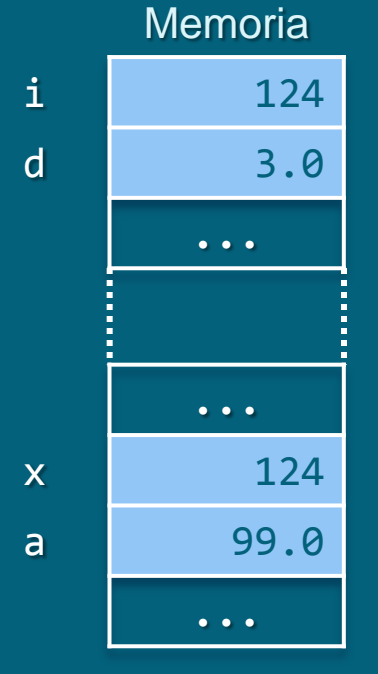

return 0;

}

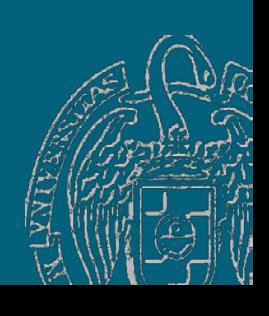

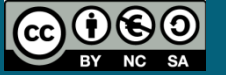

## Paso de argumentos con parámetros por referencia

```
void func(int& x, double& a)
{ ... }
int main()
{
  int i = 124;
  double d = 3; func(i, d);
   ...
   return 0;
}
```
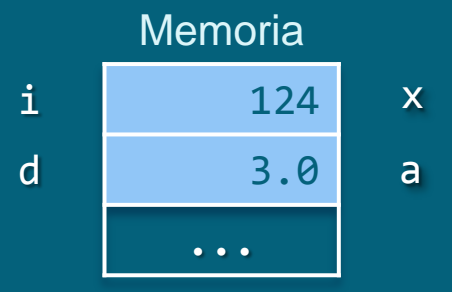

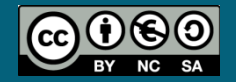

Mercedes Gómez Albarrán

Mercedes Gómez Albarrán

- Subprogramas con Tipo void
- La llamada no se transforma en ningún valor (tipo de devolución void)
- Llamada: instrucción independiente

```
void Nombre(Parámetros) // Cabecera
  \{ // Cuerpo
  }
```
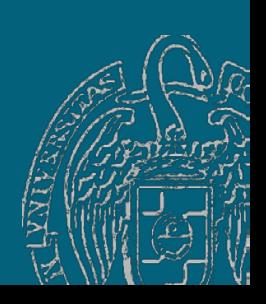

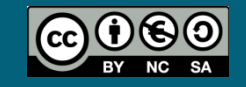

Mercedes Gómez Albarrán

Mercedes Gómez Albarrán

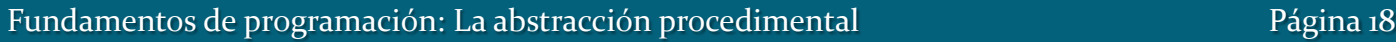

*Ejemplo 1.- Procedimiento que calcula el área de un triángulo dadas su base y su altura*

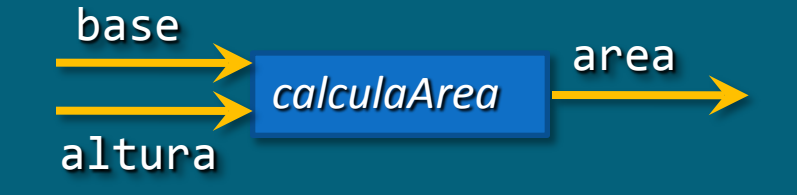

```
void calculaArea (float b, float a, float& areaTriangulo)
{
     areaTriangulo = b * a / 2;
}
```
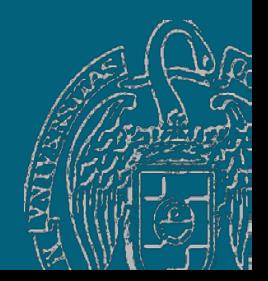

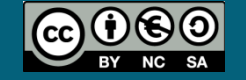

Fundamentos de programación: La abstracción procedimental entre a procedimental página 19

*Ejemplo 1.- Procedimiento que calcula el área de un triángulo dadas su base y su altura* int main()  $\{$  float base, altura, area; cout << "Introduzca la base y la altura del triángulo: "; cin >> base; cin >> altura; if ( altura  $> 0$  && base  $> 0$  ) { calculaArea(base, altura, area); cout << "El área de un triángulo es: " << area << endl; } else cout << "Datos erroneos!"; return 0; } Fundamentos de programación: La abstracción procedimental en el país de la página 20 ¿Qué ocurre en memoria?

#### *Ejemplo 1.- Procedimiento que calcula el área de un triángulo dadas su base y su altura* int main()  $\{$  float base, altura, area; cout << "Introduzca la base y la altura del triángulo: "; cin >> base; cin >> altura; if ( altura  $> 0$  && base  $> 0$  ) { cout << "El área de un triángulo es: "; cout << calculaArea(base, altura, area) << endl; } else cout << "Datos erroneos!"; return 0; } ¿Qué está mal en este código?

*Ejemplo 2.- Procedimiento que intercambia dos datos reales dados*

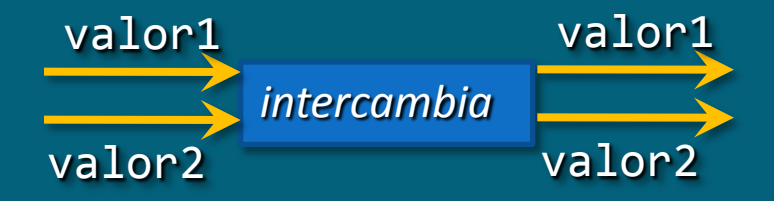

```
void intercambia(double& valor1, double& valor2)
{
  double tmp; // Variable local 
  tmp = valor1;
  valor1 = valor2;
  valor2 = tmp;}
```
intercambio.cpp

കരെ

*Ejemplo 2.- Procedimiento que intercambia dos datos reales dados*

```
int main() {
   double num1, num2;
  cout << "Valor 1: "; cin >> num1;
   cout << "Valor 2: "; cin >> num2;
   intercambia(num1, num2);
   cout << "Ahora el valor 1 es " << num1 
        << " y el valor 2 es " << num2 << endl;
```

```
return 0;
}
```
¿Qué ocurre en memoria?

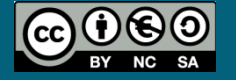

*Ejemplo 2.- Procedimiento que intercambia dos datos reales dados*

```
void intercambia(double& valor1, double& valor2)
\mathbf{f} double tmp; // Variable local 
   tmp = valor1;
   valor1 = valor2;
  valor2 = tmp;}
int main() \{ double valor1, valor2;
  cout << "Valor 1: "; cin >> valor1;
   cout << "Valor 2: "; cin >> valor2;
   intercambia(valor1, valor2);
   cout << "Ahora el valor 1 es " << valor1 
        << " y el valor 2 es " << valor2 << endl;
  return 0;
}
                                                ¿Se pueden llamar igual los 
                                                     parámetros y los 
                                                       argumentos?
```
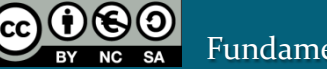

Mercedes Gómez Albarrán

Mercedes Gómez Albarrán

*Ejemplo 3.- Procedimiento que calcula la suma de los enteros entre 1 y un número entero positivo dado*

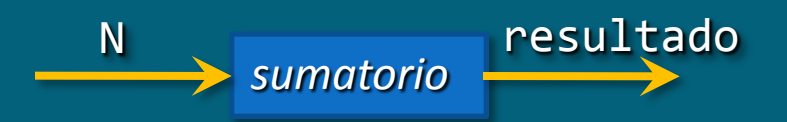

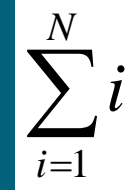

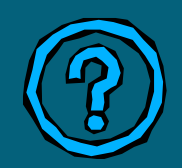

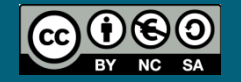

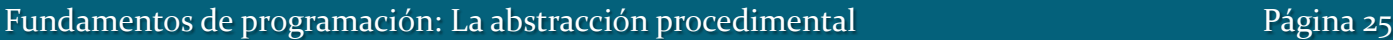

*Ejemplo 4.- Procedimiento que calcula la suma de los números reales que hay en el archivo dado*

```
void sumatorio_archivo (ifstream& arch, float& resul) {
    float dato;
```

```
result = 0; arch >> dato;
while (dato != 0) { // se supone que 0 es el centinela
  result = result + data; arch >> dato;
 }
```
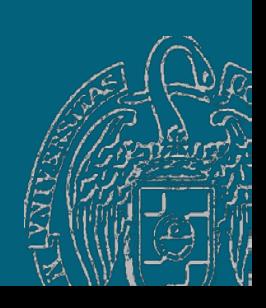

}

```
Ejemplo 4.- Procedimiento que calcula la suma de los números 
reales que hay en el archivo dado
   int main() {
      float resultado;
      ifstream archivo;
      archivo.open("datos.txt");
     if (!archivo.is open())
         cout << "ERROR DE APERTURA" << endl;
      else {
          sumatorio_archivo (archivo, resultado);
         cout \langle\langle "Suma = " \langle\langle resultado \langle\langle endl;
         archivo.close();
      }
   return 0;
   }
```
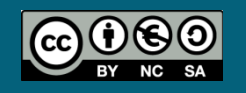

Mercedes Gómez Albarrán

Mercedes Gómez Albarrán

- Subprogramas con Tipo distinto de void
- La llamada se transforma en un valor del tipo de devolución
	- *La instrucción* return
		- Devuelve el dato que se indique a continuación como resultado
		- Termina la ejecución de la función
	- En una función puede haber más de una instrucción return
- Llamada: en cualquier punto donde pueda ir un valor del tipo del subprograma
- Las funciones suelen reservarse para cuando el subprograma devuelve un dato y sólo uno

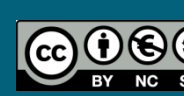

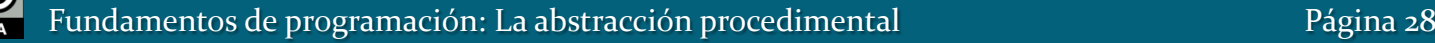

*Ejemplo 5.- Función que calcula el área de un triángulo dadas su base y su altura*

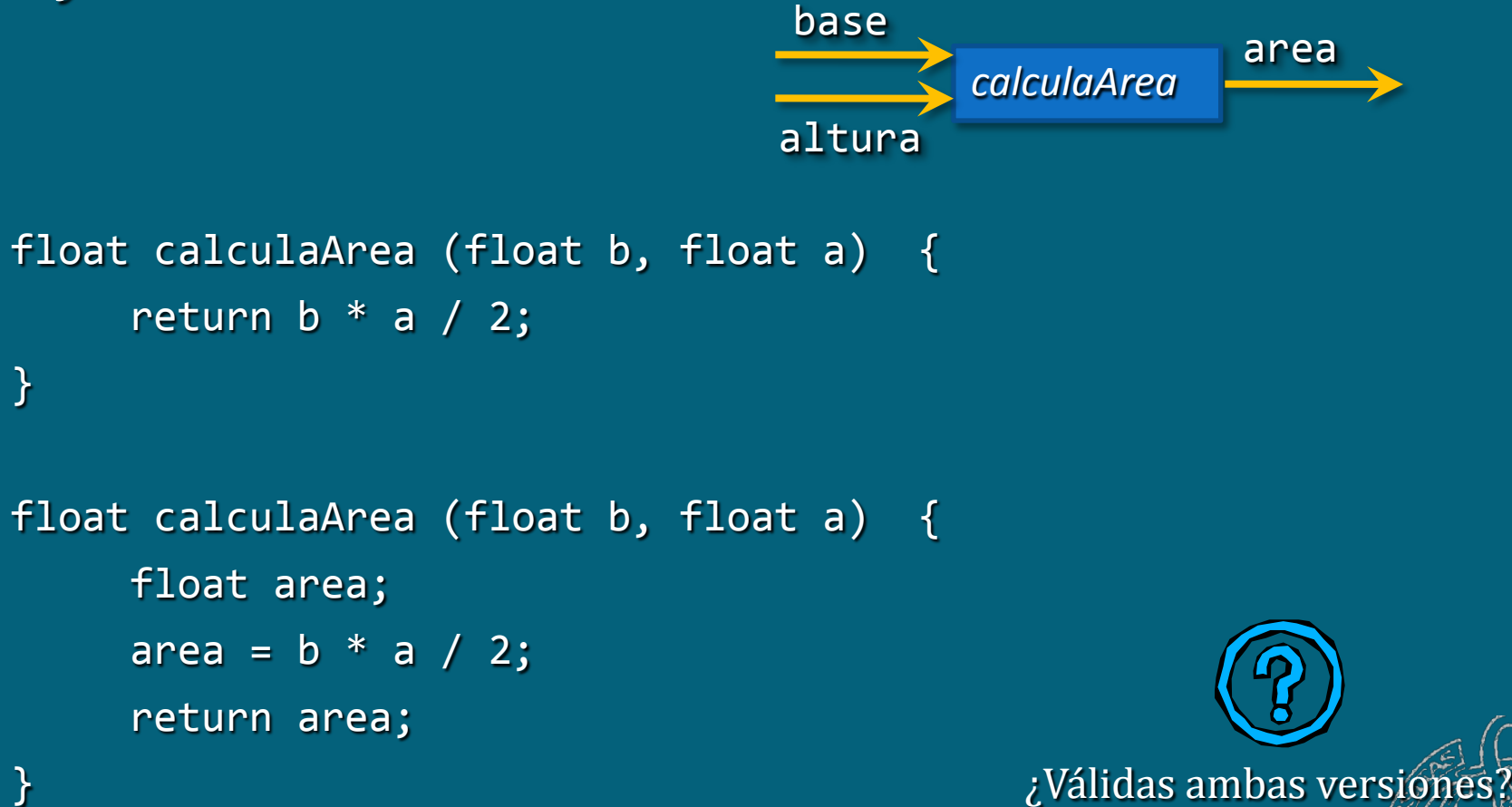

*Ejemplo 5.- Función que calcula el área de un triángulo dadas su base y su altura*

```
int main()
```
 $\left\{ \right.$ 

```
 float base, altura;
 cout << "Introduzca la base y la altura del triangulo: ";
 cin >> base; cin >> altura;
if ( altura > 0 && base > 0 )
   cout << "El area de un triangulo es: " 
        << calculaArea(base, altura) << endl;
 else
   cout << "Datos erroneos!";
```
 return 0; }

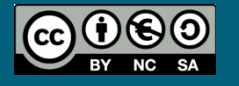

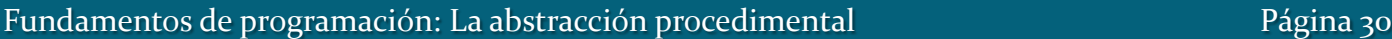

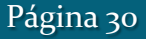

*Ejemplo 5.- Función que calcula el área de un triángulo dadas su base y su altura* int main()

```
{
  float base, altura, resultado;
  cout << "Introduzca la base y la altura del triangulo: ";
  cin >> base; cin >> altura;
 if ( altura > 0 && base > 0 ) {
    resultado = calculaArea(base, altura);
   cout << "El area de un triangulo es: " << resultado << endl;
  }
  else
    cout << "Datos erroneos!";
  return 0;
} ¿Es correcta esta segunda 
                                                 versión del programa? 
                                                      triangulo.cpp
```
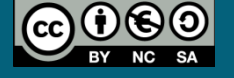

*Ejemplo 6.- Función que calcula la suma de los enteros entre 1 y un número entero positivo dado N*

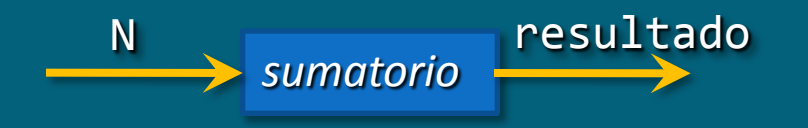

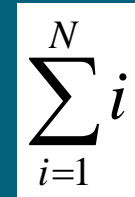

sumatorio.cpp

int sumatorio (int N) { int resultado =  $0$ ; for(int i = 1; i <= N; i++) resultado = resultado + i; return resultado;

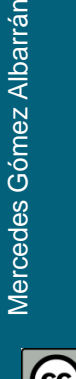

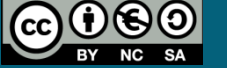

}

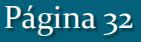

*Ejemplo 7.- Función que indica si 2 números dados son iguales, si el primero es mayor que el segundo o viceversa*

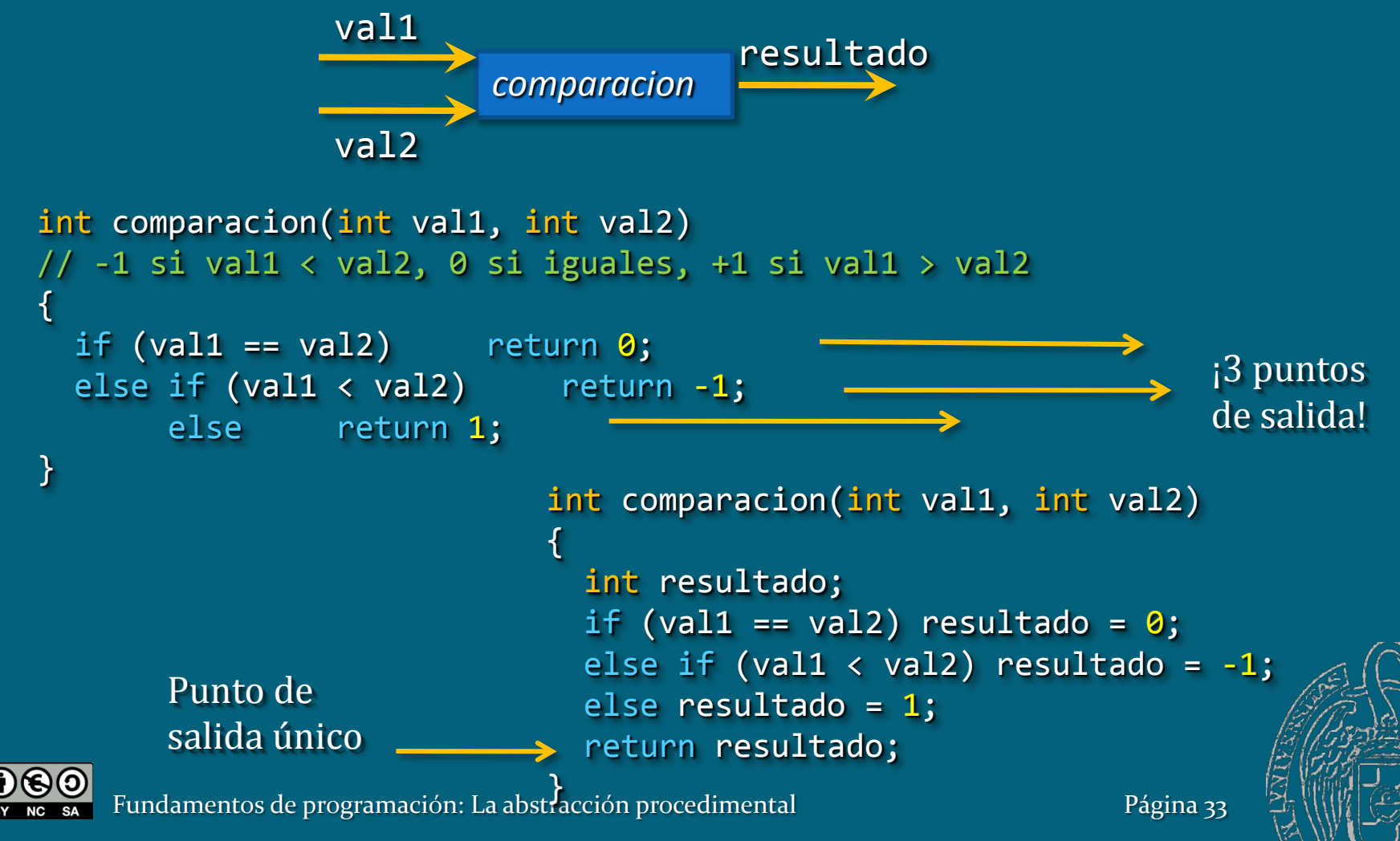

*Ejemplo 7.- Función que indica si 2 números dados son iguales, si el primero es mayor que el segundo o viceversa*

```
int comparacion(int val1, int val2)
// -1 si val1 < val2, 0 si iguales, +1 si val1 > val2
{
 if (val1 == val2) return \theta;
  else if (val1 < val2) return -1;
       else return 1;
   cout << "Fin de la función!!";
```
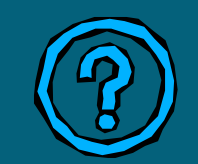

¿Qué ocurre en cualquier ejecución de esta función?

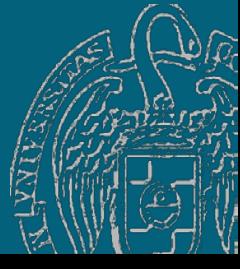

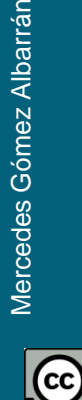

}

Fundamentos de programación: La abstracción procedimental entre a procedimental página 34

*Comunicación con el sistema operativo: Parámetros de main* Permiten obtener datos proporcionados al ejecutar el programa desde la línea de órdenes

int main(int argc, char\* argv[])

Parámetros de main():

— argc: número de argumentos que se proporcionan (3 en el ejemplo)

— argv: array\* con las cadenas que se proporcionan como argumentos

C:\>prueba *cad1 cad2 cad3* Ejecuta prueba.exe con tres argumentos (cadenas de caracteres)

*\* Ya veremos qué son los arrays y cómo se manejan.*

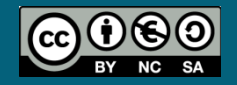

*Comunicación con el sistema operativo: ¿qué devuelve* main*?*

La función main() devuelve al sistema operativo un código de terminación de programa.

— 0: *Todo OK*

...

}

— Distinto de 0: *¡Ha habido un error!*

Mercedes Gómez Albarrán

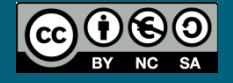

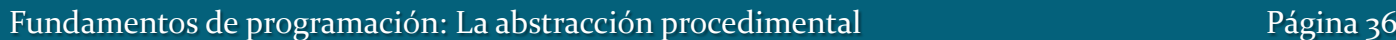

return 0; // Fin del programa

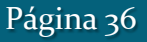

*¿Qué subprogramas hay en el programa? ¿En qué punto del archivo .cpp se colocan? ¿Antes de main(), después de main()?*

El compilador necesita saber qué subprogramas se han declarado para saber si son correctas las llamadas a los mismos:

- ¿Existe el subprograma?
- ¿Concuerdan los argumentos con los parámetros?

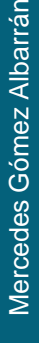

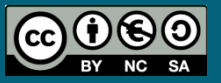

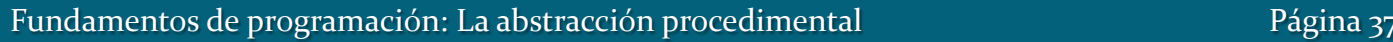

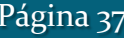

## *¿Antes de main(), después de main()?*

```
#include <iostream>
using namespace std;
int sumatorio (int N) {
   int resultado = 0;
   for(int i = 1; i <= N; i++) resultado = resultado + i;
    return resultado;
}
int main() {
   int num;
   do {
     cout << "Numero final: ";
     cin >> num;
  } while (num <= 0);
   cout << "La suma de los numeros entre 1 y " << num << " es: "
        << sumatorio (num) << endl;
return 0;
```
}

*¿Antes de main(), después de main()? Los prototipos* Si la implementación de los subprogramas se coloca detrás de main, han de incluirse los prototipos de los subprogramas al principio del archivo

El prototipo es la cabecera del subprograma terminada en ; int comparacion(int val1, int val2); void intercambia(double& valor1, double& valor2);

También se pueden omitir los nombres de los parámetros en el prototipo: int comparacion(int, int); void intercambia(double&, double&);

> Los prototipos son fundamentales cuando se separa el programa en módulos (compilación separada).

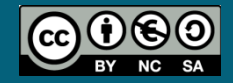

```
#include <iostream>
using namespace std;
int sumatorio (int);
int main() {
   int num;
   do {
     cout << "Numero final: ";
     cin >> num;
  } while (num <= 0);
   cout << "La suma de los numeros entre 1 y " << num << " es: "
        << sumatorio (num) << endl;
   return 0;
}
int sumatorio (int N) {
    int resultado = 0;
   for(int i = 1; i <= N; i++) resultado = resultado + i;
    return resultado;
```
sumatorio.cpp

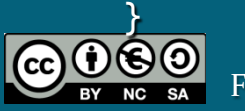

```
#include <iostream>
using namespace std;
```

```
void divisores(int valor);
int sumatorio (int N);
```

```
int main() {
   int num;
```

```
 do {
   cout << "Valor: "; cin >> num;
} while (num <= 0);
 cout << "Sumatorio: " << sumatorio (num) << endl;
 cout << "Divisores: ";
 divisores(num);
```
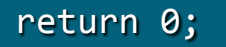

Fundamentos de programación: La abstracción procedimental entre a proporcional página 41

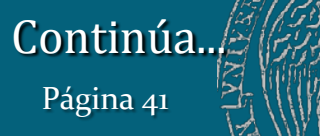

}

// implementacion de las funciones

```
int sumatorio (int N) {
    // codigo de la funcion
}
```
void divisores(int valor) { // codigo del procedimiento

}

ij Las funciones pueden estar implementadas en el mismo orden que aparecen los prototipos o en orden cambiado !!

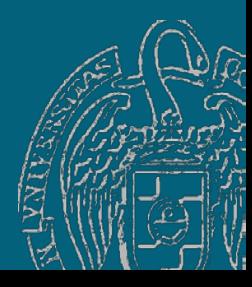

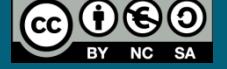

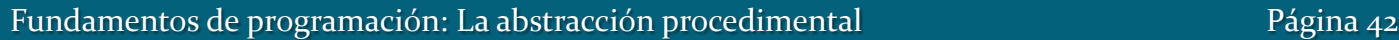

## Volvemos con el diseño descendente

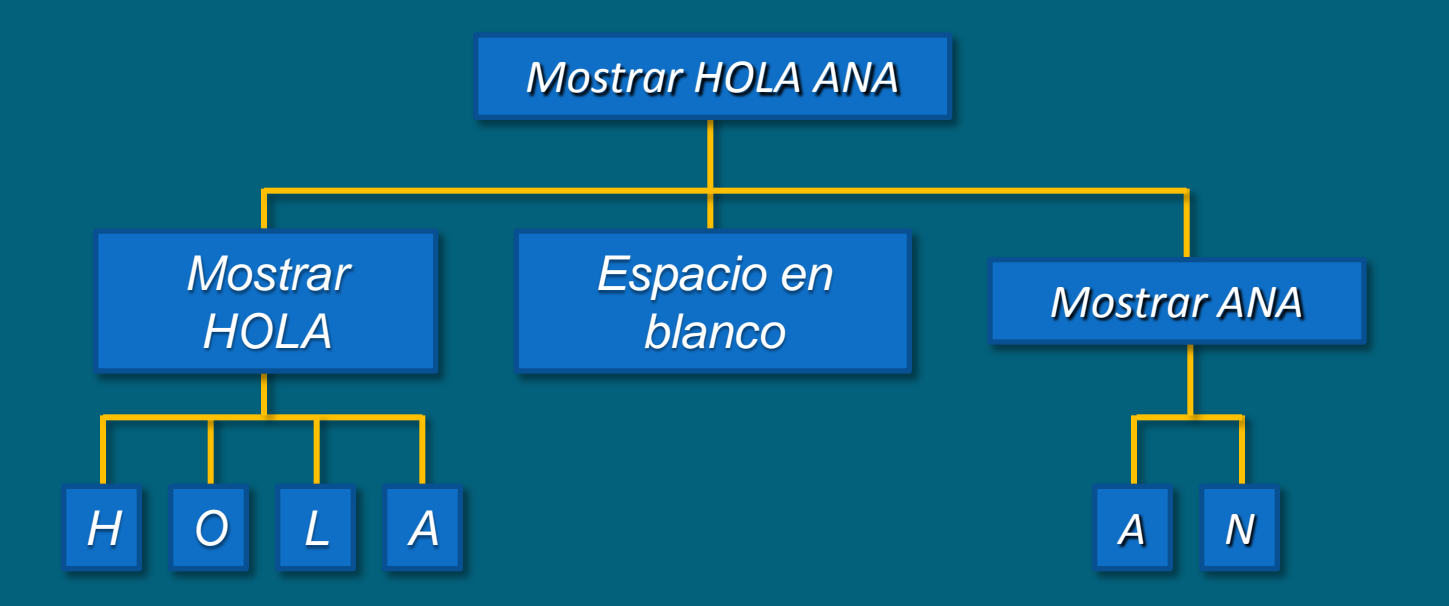

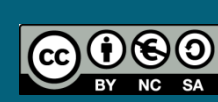

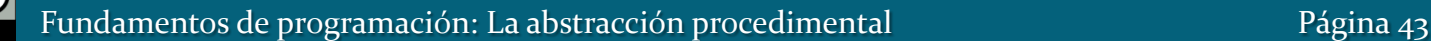

## Volvemos con el diseño descendente

#include <iostream> using namespace std;

// prototipos void espacioEnBlanco(); void escribeHOLA(); void escribeANA(); void escribeH(); void escribeO(); void escribeL(); void escribeA(); void escribeN();

// main int main() {

> escribeHOLA(); espacioEnBlanco(); escribeANA(); return 0;

// implementacion de las funciones void escribeH()

{

}

}

cout  $\langle\langle$  "\* \*"  $\langle\langle$  endl; cout  $\langle\langle$  "\* \*"  $\langle\langle$  endl; cout << "\*\*\*\*\*" << endl; cout << "\* \*" << endl; cout  $\langle \cdot \rangle$  "\* \*"  $\langle \cdot \rangle$  endl;

Continúa.

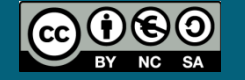

### Volvemos con el diseño descendente

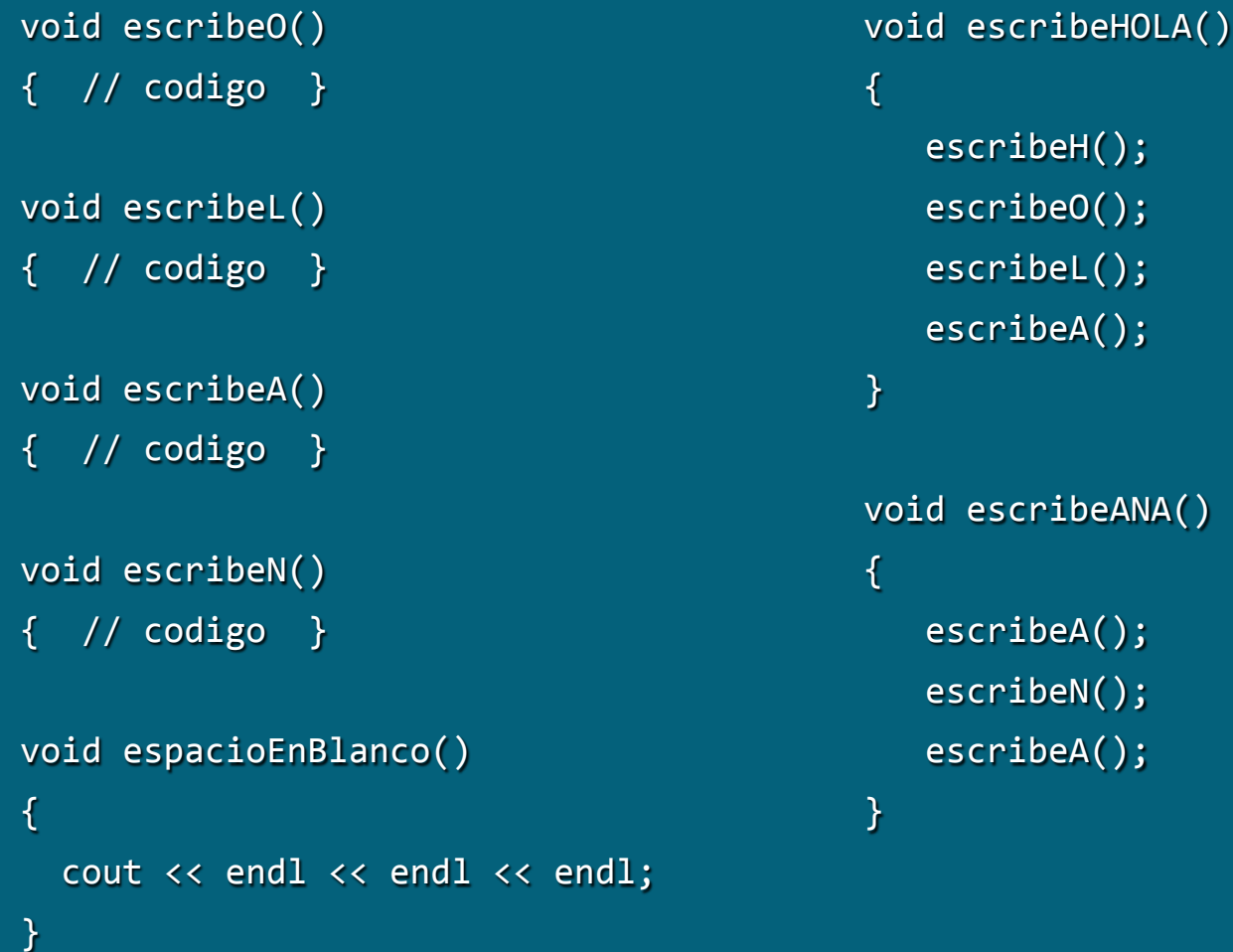

 $eH()$ ;  $eO()$  ;  $e$ L $()$ ;  $e$ A $()$ ; ibeANA()  $e$ A $()$ ;  $eN()$ ;

```
eA();
```
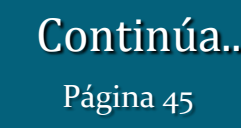

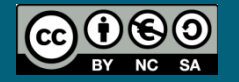

# Extras del tema

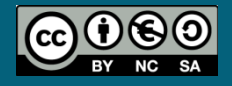

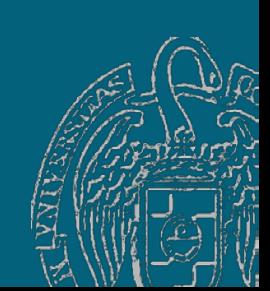

## Datos globales y datos locales a funciones

#### *Datos en los programas*

- Datos globales: declarados fuera de las funciones del programa. Existen durante toda la ejecución del programa.
- Datos locales a funciones: declarados en el cuerpo de alguna función. Existen sólo durante la ejecución de la función.

#### Ámbito y visibilidad de los datos

- Ámbito de los datos globales: todo el programa (desde su declaración). Se conocen dentro de las funciones.
- Ámbito de los datos locales a función: cuerpo de la función en la que se declaran.
	- No se conocen fuera de esa función.
- Visibilidad de los datos: Un dato local que se llame igual que un dato global oculta ese dato global dentro de su función.

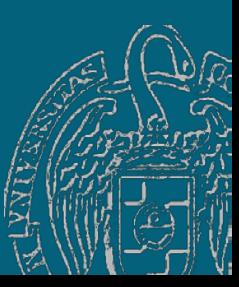

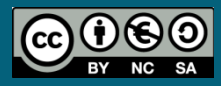

## Datos globales y datos locales a funciones

#include <iostream> using namespace std;

const  $\text{int}$  MAX = 100; double ingresos;

#### Datos globales

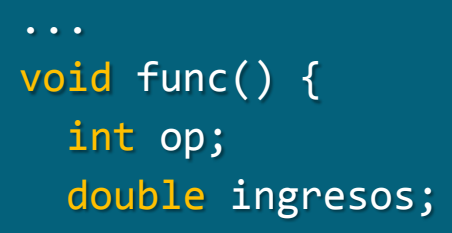

Datos locales a func()

Se conocen MAX (global), op (local) e ingresos (local que oculta la global)

int main() { int op;

...

}

}

 ... return 0;

#### Datos locales a main()

Se conocen MAX (global), op (local) e ingresos (global)

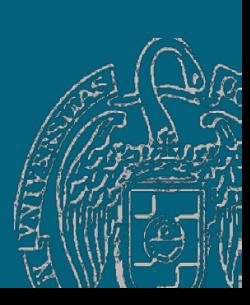

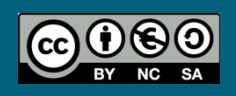

Fundamentos de programación: La abstracción procedimental entre entre entre entre Página 48

## Datos globales y datos locales a funciones

*Sobre el uso de datos globales en las funciones*

No deben usarse datos globales en las funciones.

El uso de datos globales  $\rightarrow$  riesgo de sufrir *efectos laterales*: modificaciones de esos datos que afecten de forma imprevista a otras partes de código.

Si se necesita un dato global, se definirá un parámetro en la función. El dato global se pasará como argumento en la llamada.

Como excepción, se pueden declarar constantes globales que contengan diversos parámetros globales del programa.

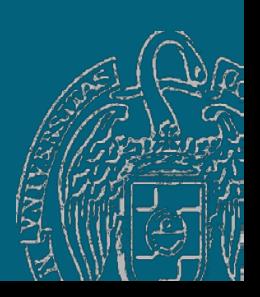

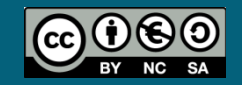

Mercedes Gómez Albarrán

Mercedes Gómez Albarrán

Fundamentos de programación: La abstracción procedimental entre entre entre entre Página 49

*Valores predeterminados para los parámetros (por valor)*

void func(int  $i = 1$ );

func(12); i toma el argumento explícito  $12$  $func()$ ; i toma el argumento implícito  $(1)$ 

Todos los parámetros que se declaren con argumentos implícitos deben encontrarse al final de la lista de parámetros:

void  $f(int i, int j = 2, int k = 3); // CORRECTO$ void  $f(int i = 1, int j, int k = 3); // INCORRECTO$ 

> Los argumentos implícitos se declaran en el prototipo **OO** o en la cabecera de la función, pero NO en ambos. ¡Mejor en el prototipo!

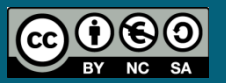

```
void f(int i, int j = 2, int k = 3);...
  f(13); // i toma 13, j y k sus valores implícitos
 f(5, 7); // i toma 5, j toma 7 y k su valor implícito
  f(3, 9, 12); // i toma 3, j toma 9 y k toma 12
```
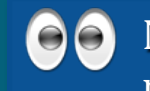

No podemos dejar j con el argumento por defecto y concretar k.

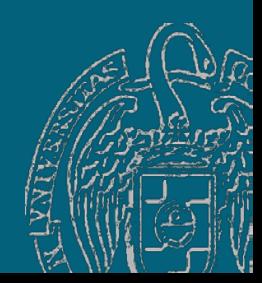

Mercedes Gómez Albarrán

Mercedes Gómez Albarrán

Fundamentos de programación: La abstracción procedimental Página 51

## Sobrecarga de funciones

#### *Igual nombre, distintos parámetros*

Podemos tener varias funciones con igual nombre pero con distinta lista de parámetros.

```
int abs(int n);
double abs(double n);
```
f(13); // argumento int --> primera función f(-2.3); // argumento double --> segunda función

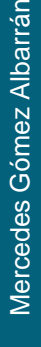

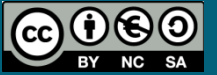

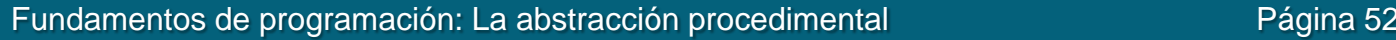

# **Acerca de Creative Commons**

#### *Licencia CC ([Creative Commons\)](http://creativecommons.org/)*

Este tipo de licencias ofrecen algunos derechos a terceras personas bajo ciertas condiciones.

Este documento tiene establecidas las siguientes:

- 
- Reconocimiento (*Attribution*): En cualquier explotación de la obra autorizada por la licencia hará falta reconocer la autoría.
- 
- No comercial (*Non commercial*): La explotación de la obra queda limitada a usos no comerciales.
- Compartir igual (*Share alike*): La explotación autorizada incluye la creación de obras derivadas siempre que mantengan la misma licencia al ser divulgadas.

#### En <http://es.creativecommons.org/>y <http://creativecommons.org/> puedes saber más de Creative Commons.

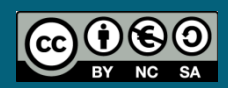